# Key Presser Crack Free License Key [Win/Mac]

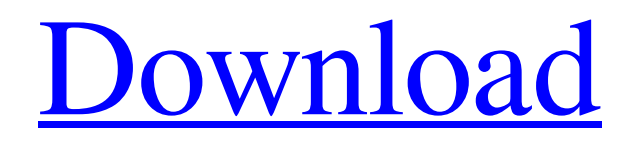

#### **Key Presser Download 2022 [New]**

This is the ultimate application for keyboard shortcut collectors. Key Presser Crack For Windows is exactly that, a collection of the most useful keystrokes on the Windows operating system for your personal use. The program collects you frequently used keystrokes and store them all in a database, automatically arranging them according to several fields: Protocol, Shortcut description (static, dynamic, recursive shortcut, etc.) Date and time, Category (global, application or window) What's more, you can also add your own entries or edit the shortcuts that are already pre-defined. The tool is compact, simple and easy to use. Its interface includes a main window with a visual representation of your shortcuts, along with a database allowing you to sort and filter them in a few clicks. Four different layout modes (logic, view, logic and view) are available, each offering you a unique combination of columns to display your shortcuts. You can freely rearrange the navigation, and you can create your own shortcuts as well (right-click on an empty area). Key Presser comes with a help manual and several screenshots of the program's features and options. What's more, you can add/edit the shortcuts that you want to be configured, so you can always make Key Presser suitable to your needs. Bixby is a lightweight and simple text editor. It can be used as a note-taking tool or simply to organize the information you need to write. The program is equipped with a built-in search function, a tags feature, a page-oriented file format that allows saving files with different formats for notes and cards, comments, hyperlinks, and more. It also supports regular expressions and can be integrated with emails, calendars, Twitter, and RSS (blogging). All this can be stored in the user's preferences, and several keyboard shortcuts are available for using Bixby in the best way possible. The interface of Bixby includes a navigation bar displaying the option to open/close the main window (switch between tabs, search bar, file list, etc.), a search option for the entire window as well as an address bar where you can search for the different sections of your files. File formats and notes The main window of Bixby features a file list section where all your saved files can be viewed and sorted by name, size, category, date, and more. You can also embed notes in the

## **Key Presser Crack X64**

The Been Program offers a simple and handy program key presser that allows you to assign a hot key to turn off your computer. You can also adjust the properties of your hot keys. There is no need to uninstall the program, and the choice of a shortcut key is saved when the program is closed. If you have troubles or need to find the location of an executable program, the Program Files folder will be searched for it. Features: Access other programs and documents A shortcut to other programs and documents can be created with BEeN GRUBer. Any of them can be added to a shortcut or start menu. You can also move them to another location. Edit the registry The registry is one of the most important places where Windows stores information. You can modify or remove the registry from BEeN GRUBer. You can create your own registry key or edit one that already exists. Access Windows settings BEeN GRUBer can open a list of all existing Windows settings. You can change them from here. Control desktop and Start Menu icons The icons that appear on the desktop and Start Menu can be removed or hidden. You can add or remove shortcuts to your desktop and Start Menu. Access a file manager A file manager allows you to select files from your computer. You can view a directory, and move or copy it to a specific location. Open a system shutdown/reboot button A system shutdown/reboot button can be created with BEeN GRUBer. You can open it if the computer is started or shutdown. This button can be hidden. Create a new system shutdown/reboot button You can create a new system shutdown/reboot button by selecting a hot key and file name from the BEeN GRUBer interface. Start a system shutdown A system shutdown is triggered by a hot key. BEeN GRUBer can create a shutdown hot key and open a shutdown screen. Create a system reboot A system reboot can be created with BEeN GRUBer, by selecting a hot key and file name. The program will open a reboot screen. The hot key can be modified. Choose a hot key A hot key can be added from the BEeN GRUBer interface. The hot key can be deleted and you can modify it. It can be deleted if you want to reuse the hot key. Add images to the shortcut You can add images to your hot keys. 09e8f5149f

#### **Key Presser Free License Key**

Bash is a free UNIX-like shell that provides an easy way to execute commands and scripts. It includes a history mechanism that allows you to execute the last command you typed, all the commands you typed previously, and much more. Also, the command line editor of Bash is very powerful and offers you plenty of features such as syntax coloring, completion, tabs, history search and much more. Bash is a fully functional shell that will save you a lot of time. Despite being extremely powerful and full of useful features, Bash can be a little complicated at first. Luckily, in this tutorial you will learn how to get the most out of it. As you probably know, the shell that comes pre-installed with OS X is BASH, but if you prefer the command line interface, then you can also use the builtin Terminal. And this is where you will find Bash when you start OS X. First, you'll need to open Terminal and find out the path of the executable file. It's located inside Applications/Utilities folder. To do this, open the Terminal application, go to the folder where your OS X is installed, and open Utilities folder. As you can see in the image above, BASH will be located at /usr/local/bin/bash Now, when you're inside the Terminal application, you have to type bash to launch the command. The BASH Command Line on OS X Once you launch the shell, it will open a list of all the available commands. After opening the terminal, you may have seen that the shell lists all the available commands. To see everything available, you need to type the command: bash Bash Command Line and History The shell has a very powerful history mechanism. If you don't know how the history works, you will definitely find out, because it will be very helpful to you. You can use the history by pressing the Up and Down Arrow keys. You will also be able to type the last command you typed in history and press Enter to run it again. Otherwise, you can also type the command history to find out all the available commands you've entered earlier. You can also use history search to find a specific command, typing for example history | grep archive, for example, will let you find all the commands that contain the archive keyword. Bash Command Line History and Search

## **What's New in the?**

When the program is installed it will immediately start a sound board test for the physical keyboard. The test will start automatically and run for the period of 30 seconds. After this time it will quit the sound board test and then fade to black screen. You can stop it using the key on the keyboard that is associated with the CTRL key plus the key that is associated with the STOP key. Get ready to start spreading the sound. The program can receive three keyboard actions: Volume - the key that is associated with the Volume up key (Volume) - controls the volume of the sound Solo/Mute - the key that is associated with the Mute key (mute) - controls if the sound is muted Stop - the key that is associated with the STOP key (stop) - stops the sound The program includes an example setup file. The example file will show how the basic operation works in one use case. You can change all of the settings in the program however we recommend you use the example file for most cases. The program can play a wave file. To play the wave file select a wave file and use the Enter key to start playing it. This is the program you would use to make audio files. It allows you to make playlists. The playlists can be sorted by: title name artist album date length(time). The playlists can have multiple bands. You can preview the wave files before you add them to the playlist. You can read a help file that can be downloaded with the program. AudioFolder Manager is a program that allows you to add, delete and move all kinds of audio files (wav, mp3 and others), including those found on video storage devices. AudioFolder Manager supports Windows Explorer integration, which lets you use the functionality of the program directly from the folders and windows explorer. Front HTML Editor is a lightweight, but handy application that allows you to edit HTML code. With this program, you will be able to easily create HTML, ASP, or Java script files. Simply type the source code and save the file in HTML format. Create your own HTML files for websites! Silverlight Elements is a suite of production ready Silverlight controls designed to help you create stunning applications faster and more easily than ever before. If you are involved in developing applications using Silverlight this suite is a must-have. Silverlight Elements contains more than forty beautifully crafted controls built supporting Silverlight. The

# **System Requirements:**

For Linux: The last release we supported was Windows 10 64-bit and Windows 7 64-bit The only driver type we support on the Linux platform is a native Linux driver. For macOS: The last release we supported was macOS 10.14 Mojave 64-bit The last hardware type we supported on macOS was an iPhone X 64-bit For iOS: The last release we supported was iOS 12 64-bit The last hardware type we supported on iOS was an iPhone 8 64-bit

Related links:

<https://monarch.calacademy.org/checklists/checklist.php?clid=4505> <https://ecafy.com/wp-content/uploads/2022/06/oktdea.pdf> <https://awinkiweb.com/bytexis-google-talk-password-recovery-portable-crack-with-full-keygen-updated-2022/> [https://bminvestmentsltd.com/wp-content/uploads/2022/06/Cigati\\_BKF\\_File\\_Repair\\_Tool.pdf](https://bminvestmentsltd.com/wp-content/uploads/2022/06/Cigati_BKF_File_Repair_Tool.pdf) https://www.stillbonarticles.com/wp-content/uploads/2022/06/Team\_System\_Management\_Model\_Designer\_Power\_Tool\_Crack Full Product Key Free Download PCW.pdf https://blaquecat.com/community/upload/files/2022/06/pD4RUeiSOth8djRgRGOC\_07\_8b171c7b8c6cafedd2db7b5916031ecb\_file [.pdf](https://blaquecat.com/community/upload/files/2022/06/pD4RUeiSQth8djRgRGOC_07_8b171c7b8c6cafedd2db7b5916031ecb_file.pdf) <https://ekhayaonline.com/?p=7278> <http://millicanreserve.com/?p=22432> <https://fast-bayou-72056.herokuapp.com/delben.pdf> <https://www.fashionservicenetwork.com/wp-content/uploads/2022/06/addimari.pdf> <http://alghadeer.net/wp-content/uploads/2022/06/vanemyl.pdf> <http://jasaborsumurjakarta.com/?p=3122> <https://citywharf.cn/from-space-to-earth-world-crack-with-keygen-download/> [http://18.138.249.74/upload/files/2022/06/HcLKlTZTo6y73eArMaPc\\_07\\_54ba29fa4e299a1c266823616fe2a308\\_file.pdf](http://18.138.249.74/upload/files/2022/06/HcLKlTZTo6y73eArMaPc_07_54ba29fa4e299a1c266823616fe2a308_file.pdf) <https://www.dominionphone.com/orange-codec-notepad-crack-updated-2022/> [http://slimancity.com/upload/files/2022/06/kykuDQKKn4sozrxlDe5K\\_07\\_217008626b8d9088b983b1ccc08481dd\\_file.pdf](http://slimancity.com/upload/files/2022/06/kykuDQKKn4sozrxlDe5K_07_217008626b8d9088b983b1ccc08481dd_file.pdf) [https://doodypets.com/wp-content/uploads/2022/06/Projectile\\_Motion\\_Galileo\\_and\\_Newton.pdf](https://doodypets.com/wp-content/uploads/2022/06/Projectile_Motion_Galileo_and_Newton.pdf) [http://fisher65.ru/wp-content/uploads/2022/06/driving\\_school\\_\\_crack\\_x64.pdf](http://fisher65.ru/wp-content/uploads/2022/06/driving_school__crack_x64.pdf) <https://supocavirop.wixsite.com/liadicneiter/post/advanced-password-generator-crack-free> <https://festivaldelamor.org/master-sender-crack-x64/>